Dane aktualne na dzień: 30-04-2024 23:23

Link do produktu: <https://akmed.pl/pas-brzuszny-przewiewny-pt0117-p-2595.html>

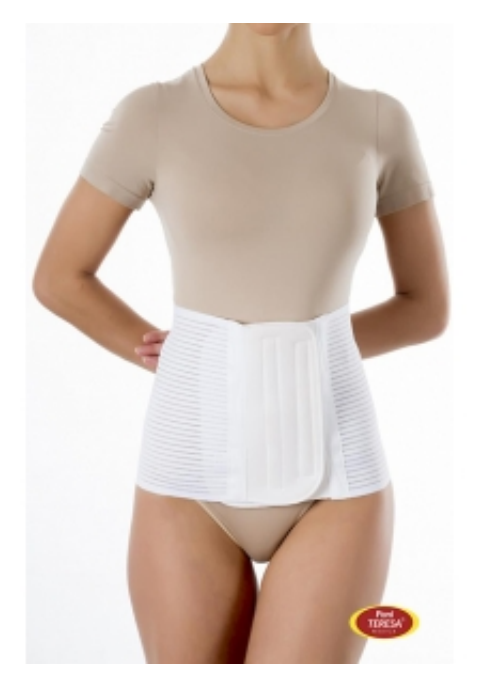

# Pas brzuszny przewiewny PT0117

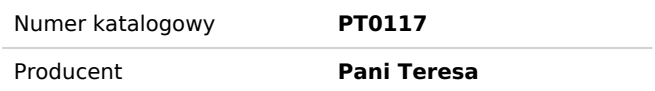

# Opis produktu

### **WSKAZANIA / ZASTOSOWANIE:**

- po operacjach jamy brzusznej pas ułatwia poruszanie się
- zmniejsza ryzyko wystąpienia przepukliny pooperacyjnej
- ogranicza powiększanie się istniejących przepuklin brzusznych, np. pępkowych, pooperacyjnych
- pas wspomaga leczenie w przypadku rwy kulszowej
- w przebiegu chorób zwyrodnieniowo zapalnych stawów pas ma działanie ochraniające i łagodzi bóle
- pas wzmacnia mięśnie brzucha i zapobiega opuszczeniu trzewi jamy brzusznej

# **Tabela rozmiarów**

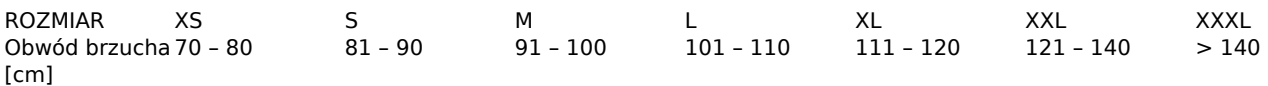

# **Instrukcja używania:**

#### **Dopasowanie rozmiaru:**

W celu prawidłowego dopasowania rozmiaru należy dokonać pomiaru obwodu brzucha, a następnie wybrać rozmiar z tabeli na opakowaniu.

## **Sposób zakładania:**

Odpiąć rzep. Pas ułożyć obejmując brzuch i odcinek lędźwiowo – krzyżowy tak, by zapięcie na rzep przypadło z przodu. Pas zapiać regulując indywidualnie w obrębie zapięcia.

#### **Uwaga! Nie stosować bezpośrednio na rany lub uszkodzoną skórę.**

#### **Przechowywanie:**

W oryginalnym opakowaniu, suchym i zacienionym miejscu.

## **Przepis prania:**

Prać ręcznie w wodzie o temp. 40°C przy użyciu delikatnych środków piorących np. przeznaczonych do prania wełny. Nie dopuszczać do silnego zabrudzenia. Nie prasować! Nie chlorować!

## **Uwagi:**

## **Stosowanie wyrobu skonsultować z lekarzem.**

W czasie noszenia pasa zalecane jest wykonywanie podstawowego zestawu ćwiczeń rehabilitacyjnych. Ciągłe stosowanie pasa bez wykonywania ćwiczeń może doprowadzić do osłabienia mięśni brzucha.

## **Pas zapinany jest na rzep.**

Szerokość pasa 24 cm.

# Produkt posiada dodatkowe opcje:

**Rozmiar**: L , M , S , XL , XS , XXL , XXXL